## Package 'ncdf4.helpers'

October 15, 2021

Version 0.3-6

Date 2021-10-12 Title Helper Functions for Use with the 'ncdf4' Package

Author David Bronaugh <bronaugh@uvic.ca> for the Pacific Climate Impacts Consortium (PCIC)

Maintainer Lee Zeman <lzeman@uvic.ca>

**Depends**  $R (= 2.12.0)$ 

Imports ncdf4, PCICt, abind

Suggests proj4, testthat

Description Contains a collection of helper functions for dealing with 'NetCDF' files <<https://www.unidata.ucar.edu/software/netcdf/>> opened using 'ncdf4', particularly 'NetCDF' files that conform to the Climate and Forecast (CF) Metadata Conventions <[http://cfconventions.org/Data/cf-conventions/cf-conventions-1.7/](http://cfconventions.org/Data/cf-conventions/cf-conventions-1.7/cf-conventions.html) [cf-conventions.html](http://cfconventions.org/Data/cf-conventions/cf-conventions-1.7/cf-conventions.html)>.

License LGPL-2.1

URL <https://www.r-project.org>

BugReports <https://github.com/pacificclimate/ncdf4.helpers/issues>

RoxygenNote 7.1.1

NeedsCompilation no

Repository CRAN

Date/Publication 2021-10-15 10:20:02 UTC

## R topics documented:

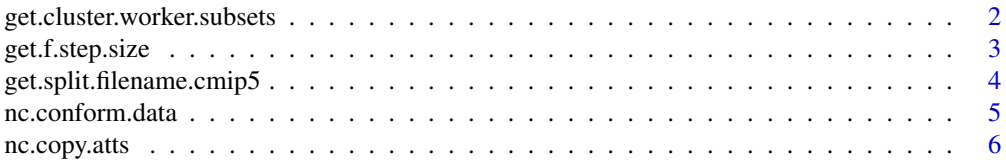

<span id="page-1-0"></span>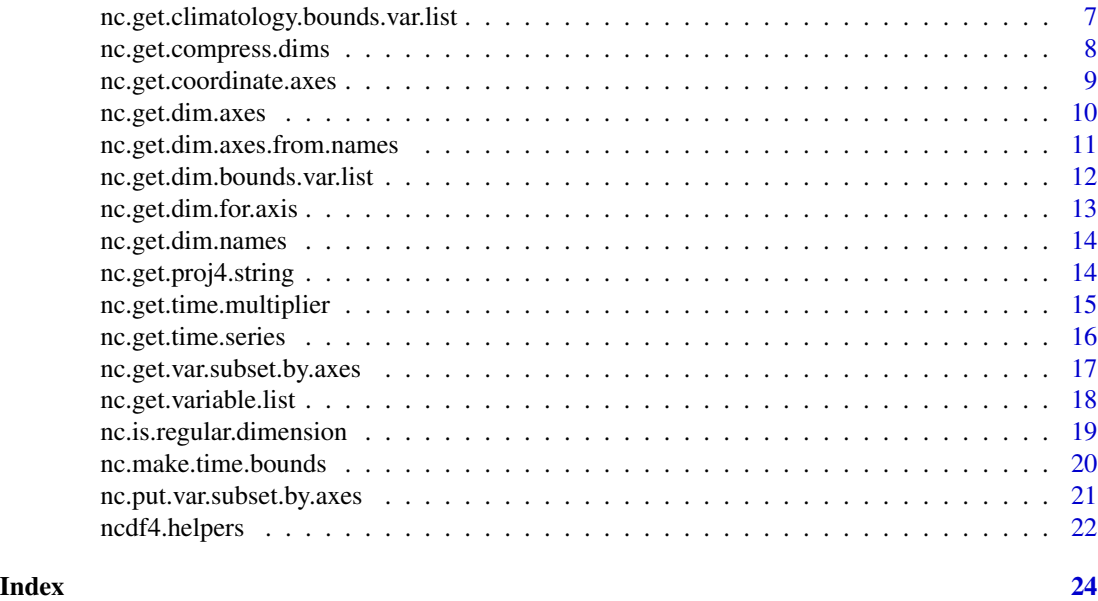

<span id="page-1-1"></span>get.cluster.worker.subsets

*Get subsets to be distributed to workers*

## Description

Get subsets to be distributed to workers.

## Usage

```
get.cluster.worker.subsets(
  num.vals,
  dim.size,
  dim.axes,
  axis.to.split.on,
  min.num.chunks = 1
\mathcal{L}
```
## Arguments

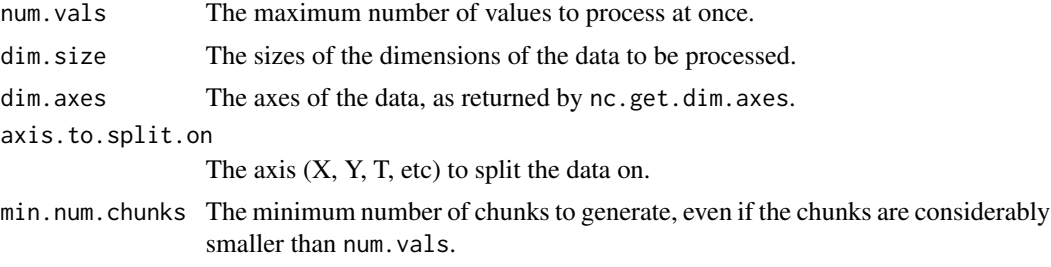

#### <span id="page-2-0"></span>Details

Given a desired number of values (num.vals), the sizes of the dimensions (dim.size), the corresponding axes (dim.axes), the desired axis to split on (axis.to.split.on), and optionally the minimum number of chunks to return (min.num.chunks), returns a list of lists of subsets appropriate to be passed to nc.put.var.subsets.by.axes or nc.get.var.subsets.by.axes.

This functionality is useful when you want to keep memory consumption down but want to maximize the amount read in at one time to make the best use of available I/O bandwidth.

## Value

A list of lists describing subsets in a suitable form to be passed to nc.put.var.subsets.by.axes or nc.get.var.subsets.by.axes.

#### Examples

```
## Get a subset from an example
subsets <- get.cluster.worker.subsets(1E7, c(128, 64, 50000),
                                      c(lon="X", lat="Y", time="T"), "Y")
```
<span id="page-2-1"></span>get.f.step.size *Get step size for data*

#### Description

Get step size for data.

## Usage

```
get.f.step.size(d, f)
```
#### Arguments

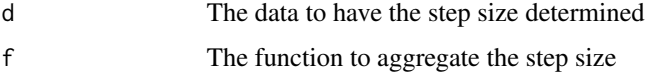

#### Details

Gets the step size for data, aggregated by the supplied function. This is useful when you want to know the mean timestep size, median, minimum, range, etc for the purposes of classifying data by time resolution.

#### Value

The step size

```
dat \leq -c(1, 2, 3, 4, 5, 7)## Will be 2
max.step.size <- get.f.step.size(dat, max)
## Will be 1
min.step.size <- get.f.step.size(dat, min)
```
<span id="page-3-1"></span>get.split.filename.cmip5

*Splits up a CMIP5 filename*

## Description

Splits up a CMIP5 filename into its component parts.

## Usage

```
get.split.filename.cmip5(cmip5.file)
```
#### **Arguments**

cmip5.file The filename to be split.

#### Details

As the CMIP5 conventions define the format of filenames, quite a bit of data can be extracted from the filename alone. This function makes that process easier by splitting up the given CMIP5 filename, returning a named vector consisting of the variable, time resolution, model, emissions scenario, run, time range, and time start and end.

#### Value

A vector containing the variable (var), time resolution (tres), model (model), emissions scenario (emissions), run (run), time range (trange), time start (tstart) and time end (tend) for the file.

## References

[https://pcmdi.llnl.gov/mips/cmip5/docs/CMIP5\\_output\\_metadata\\_requirements.pdf?id](https://pcmdi.llnl.gov/mips/cmip5/docs/CMIP5_output_metadata_requirements.pdf?id=28)= [28](https://pcmdi.llnl.gov/mips/cmip5/docs/CMIP5_output_metadata_requirements.pdf?id=28)

#### Examples

```
## Split up filename into component bits
split.bits <- get.split.filename.cmip5(
                "pr/pr_day_MRI-CGCM3_historical_r1i1p1_18500101-20051231.nc")
```
<span id="page-3-0"></span>

<span id="page-4-1"></span><span id="page-4-0"></span>

## Description

Conform data to dimension order and structure of output.

#### Usage

```
nc.conform.data(
  f.input,
  f.output,
  v.input,
  v.output,
  dat.input,
  allow.dim.subsets = FALSE
)
```
## Arguments

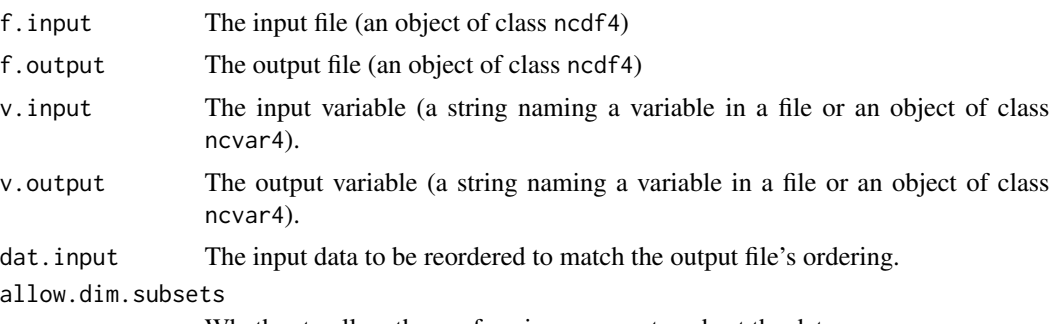

Whether to allow the conforming process to subset the data.

## Details

Sometimes files come in in different latitude (up is north, up is south), longitude (0 to 360 vs -180 to 180), and temporal schemes. The purpose of this function is to make data from one scheme comparable to data from another. It takes a given input file, variable, and slab of data and permutes the data such that the dimension order and the index order matches the order in the output file and variable.

## Value

The data permuted to match the output file's ordering and optionally clipped to the extent of the output.

#### Note

This function currently isn't useful for conforming subsets of output data.

```
## Get data from one file and conform it to the dimension order of another.
## Not run:
f1 <- nc_open("pr.nc")
f2 <- nc_open("pr2.nc", write=TRUE)
dat <- nc.get.var.subset.by.axes(f1, "pr")
new.dat <- nc.conform.data(f2, f1, "pr", "pr", dat)
nc_close(f1)
nc_close(f2)
```
## End(Not run)

nc.copy.atts *Copy attributes from one variable in one file to another file*

## Description

Copy attributes from one variable in one file to another file.

## Usage

```
nc.copy.atts(
  f.src,
 v.src,
 f.dest,
  v.dest,
  exception.list = NULL,
  rename.mapping = NULL,
  definemode = FALSE
\lambda
```
## Arguments

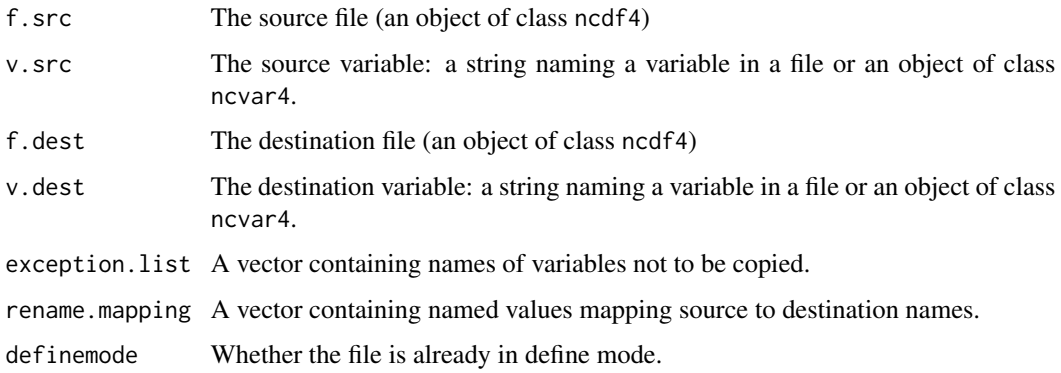

<span id="page-5-0"></span>

## <span id="page-6-0"></span>Details

This function copies attributes from a variable in one file to a variable in another file. If the source or destination variable is 0, then attributes are copied from/to the NetCDF file's global attributes.

If desired, some attributes can be left out using exception.list, a vector of names of attributes to be excluded.

Attributes can also be renamed at the destination using rename.mapping, a named vector of strings in which the name of the attribute to be renamed is the name, and the attribute's new name is the value.

#### Examples

```
## Copy attributes from one variable to another; but don't copy units or
## standard_name, and copy long_name as old_long_name.
## Not run:
f1 \leq -nc\_open("pr.nc")f2 \leq -nc\_open("pr2.nc")nc.copy.atts(f1, "pr", f2, "pr", c("units", "standard_name"),
             c(long_name="old_long_name"))
dim.axes <- nc.get.dim.axes.from.names(f, "pr")
nc_close(f1)
nc_close(f2)
```

```
## End(Not run)
```
nc.get.climatology.bounds.var.list *Get a list of names of climatology bounds variables*

## Description

Get a list of names of climatology bounds variables.

#### Usage

```
nc.get.climatology.bounds.var.list(f)
```
## Arguments

f The file (an object of class ncdf4)

## Details

The CF metadata convention defines a climatology attribute which can be applied to a time axis to indicate that the data is climatological in nature; the value of this attribute is the name of another variable in the file which defines the bounds of each climatological time period. This function returns the names of any climatology bounds variables found in a file.

<span id="page-7-0"></span>A character vector naming all of the climatology bounds variables found.

#### References

```
http://cfconventions.org/Data/cf-conventions/cf-conventions-1.8/cf-conventions.
html#climatological-statistics
```
#### Examples

```
## Get list of climatology bounds variables
## Not run:
f \leftarrow nc\_open("pr.nc")clim.bounds <- nc.get.climatology.bounds.var.list(f)
nc_close(f)
## End(Not run)
```
<span id="page-7-1"></span>nc.get.compress.dims *Get X and Y dimension variables for reduced (compressed) grids*

#### Description

Get X and Y dimension variables for reduced (compressed) grids.

#### Usage

```
nc.get.compress.dims(f, v)
```
## Arguments

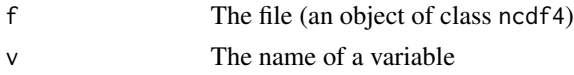

## Details

The CF metadata convention defines a method for implementing reduced grids (grids missing pieces of themselves); they call this compression by gathering. This function retrieves the X and Y dimensions for reduced (compressed) grids, returning a list containing the X and Y dimensions.

## Value

A list consisting of two members of class ncdim4: x.dim for the X axis, and y.dim for the Y axis.

#### References

```
http://cfconventions.org/Data/cf-conventions/cf-conventions-1.8/cf-conventions.
html#reduced-horizontal-grid
```
## <span id="page-8-0"></span>nc.get.coordinate.axes 9

#### Examples

```
## Get compress dimensions from file.
## Not run:
f <- nc\_open("pr.nc")compress.dims <- nc.get.compress.dims(f, "pr")
nc_close(f)
```
## End(Not run)

<span id="page-8-1"></span>nc.get.coordinate.axes

*Get a list of dimension variables and axes for a variable's coordinate variable*

## Description

Get a list of dimension variables and axes for a variable's coordinate variable.

#### Usage

nc.get.coordinate.axes(f, v)

#### Arguments

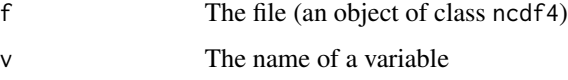

#### Details

The CF metadata standard defines a convention for definining 2-dimensional variables to accompany pairs of dimension variables. Usually these are latitude and longitude variables, and accompany projected grids. This function returns a named list of axes, the names of which are the associated dimension variables.

#### Value

A named character vector containing axes, the names of which are the corresponding dimension variables.

#### References

```
http://cfconventions.org/Data/cf-conventions/cf-conventions-1.8/cf-conventions.
html#_two_dimensional_latitude_longitude_coordinate_variables
```
## End(Not run)

```
## Get coordinate axes from file.
## Not run:
f <- nc\_open("pr.nc")coord.axes <- nc.get.coordinate.axes(f, "pr")
nc_close(f)
```
<span id="page-9-1"></span>nc.get.dim.axes *Get dimension axes*

## Description

Get dimension axes for the given variable.

#### Usage

nc.get.dim.axes(f, v, dim.names)

## Arguments

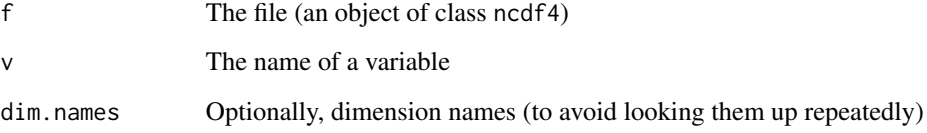

## Details

This function returns the dimension axes for a given variable as a named character vector; the names are the names of the corresponding dimensions. If no variable is supplied, the function will return data for all dimensions found in the file.

Axes are X, Y, Z (depth, plev, etc), T (time), and S (space, for reduced grids).

This routine will attempt to infer axes for dimensions if no 'axis' attribute is found on a dimension variable, using the nc.get.dim.axes.from.names function.

## Value

A named character vector mapping dimension names to axes.

<span id="page-9-0"></span>

## <span id="page-10-0"></span>nc.get.dim.axes.from.names 11

## Examples

```
## Get dimension axes from file.
## Not run:
f \leq -nc\_open("pr.nc")## Get dim axes for a specified variable
dim.axes <- nc.get.dim.axes(f, "pr")
## Get all dim axes in file
dim.axes <- nc.get.dim.axes(f)
nc_close(f)
```

```
## End(Not run)
```
<span id="page-10-1"></span>nc.get.dim.axes.from.names

*Infer dimension axes from names of dimensions*

#### Description

Infer dimension axes from names of dimensions.

#### Usage

nc.get.dim.axes.from.names(f, v, dim.names)

## Arguments

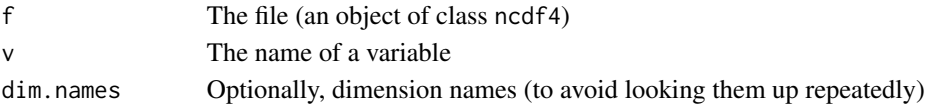

## Details

This function makes educated guesses as to what axes dimensions may apply to in the case of files with poor metadata.

## Value

A named character vector mapping dimension names to axes.

## Examples

```
## Get dimension axes from file by inferring them from dimension names
## Not run:
f \leq -nc\_open("pr.nc")dim.axes <- nc.get.dim.axes.from.names(f, "pr")
nc_close(f)
```
## End(Not run)

```
nc.get.dim.bounds.var.list
```
*Get a list of names of dimension bounds variables.*

#### Description

Get a list of names of dimension bounds variables.

#### Usage

```
nc.get.dim.bounds.var.list(f, v = NULL)
```
## Arguments

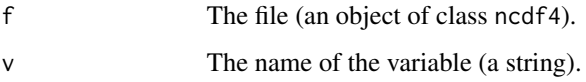

## Details

Many dimension variables are not single points, but in fact represent a range along the axis. This is expressed by associated dimension bounds variables. This function returns the names of any dimension bounds variables found in a file.

#### Value

A character vector naming all of the dimension bounds variables found.

## References

```
http://cfconventions.org/Data/cf-conventions/cf-conventions-1.8/cf-conventions.
html#cell-boundaries
```
## Examples

```
## Get list of dimension bound variables
## Not run:
f \leftarrow nc\_open("pr.nc")dim.bounds.var.list <- nc.get.dim.bounds.var.list(f)
nc_close(f)
```
## End(Not run)

<span id="page-12-1"></span><span id="page-12-0"></span>nc.get.dim.for.axis *Get dimension corresponding to a given axis*

## Description

Get dimension corresponding to a given axis.

#### Usage

nc.get.dim.for.axis(f, v, axis)

## Arguments

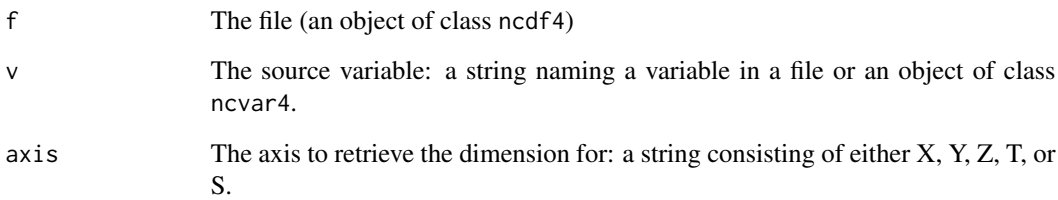

## Details

This function returns the dimension (of class 'ncdim4') corresponding to the specified axis (X, Y, Z, T, or S).

## Value

An object of class ncdim4 if a dimension is found for the specified axis; NA otherwise.

## Examples

```
## Get dimension for X axis
## Not run:
f <- nc_open("pr.nc")
x.axis.dim <- nc.get.dim.axes.from.names(f, "pr", "X")
nc_close(f)
```
## End(Not run)

<span id="page-13-1"></span><span id="page-13-0"></span>nc.get.dim.names *Get a list of names of dimensions*

## Description

Get a list of names of dimensions.

## Usage

nc.get.dim.names(f, v)

## Arguments

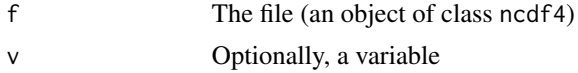

## Details

This function returns the names of dimensions in a file or, if v is also supplied, attached to a particular variable.

## Value

A character vector naming the dimensions found.

## Examples

```
## Get dimension names
## Not run:
f \leftarrow nc\_open("pr.nc")dim.names <- nc.get.dim.names(f, "pr")
nc_close(f)
```
## End(Not run)

<span id="page-13-2"></span>nc.get.proj4.string *Gets the proj4 string for a file*

## Description

Gets the proj4 string for a file.

## Usage

nc.get.proj4.string(f, v)

#### <span id="page-14-0"></span>**Arguments**

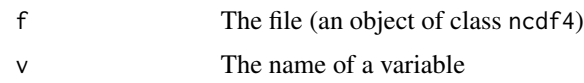

#### Details

Most NetCDF files are stored without any projection information as a lat-long grid. However, some files – particularly those from RCMs – are on a projected grid. This function returns a proj4 string, suitable for use with the 'proj4' library, which can be used to perform forward and inverse projections.

Given a file and a variable, this function returns the proj4 string for the given file should be. If no projection data is found, it returns an empty string. It currently supports Lambert Conformal Conic, Transverse Mercator, Polar Sterographic, and Rotated Pole projections, plus the latitude\_longitude pseudo-projection.

## Value

A string containing the proj4 string, or NULL if a translator is not available for the given projection.

#### References

[http://cfconventions.org/Data/cf-conventions/cf-conventions-1.8/cf-conventions.](http://cfconventions.org/Data/cf-conventions/cf-conventions-1.8/cf-conventions.html#grid-mappings-and-projections) [html#grid-mappings-and-projections](http://cfconventions.org/Data/cf-conventions/cf-conventions-1.8/cf-conventions.html#grid-mappings-and-projections)

#### Examples

```
## Get the proj4 string for a hypothetical file.
## Not run:
f \leftarrow nc\_open("pr.nc")proj4.string <- nc.get.proj4.string(f, "pr")
nc_close(f)
```
## End(Not run)

<span id="page-14-1"></span>nc.get.time.multiplier

*Gets conversion factor for time scale given units*

## Description

Gets conversion factor for time scale given units.

## Usage

nc.get.time.multiplier(x)

#### <span id="page-15-0"></span>Arguments

x The time scale

## Details

This function returns a conversion factor from the supplied time scale (days, hours, minutes, months) to seconds. This can be used to convert to/from "(days or hours) since X" style dates.

## Value

A numeric conversion factor to convert to seconds.

#### Note

The conversion factor for months is approximate.

## Examples

```
## Will return 3600
mul <- nc.get.time.multiplier("hours")
```
<span id="page-15-1"></span>nc.get.time.series *Returns time axis data as PCICt for a file*

## Description

Returns time axis data as PCICt for a file.

#### Usage

```
nc.get.time.series(
  f,
  v,
  time.dim.name,
  correct.for.gregorian.julian = FALSE,
  return.bounds = FALSE
\mathcal{L}
```
#### Arguments

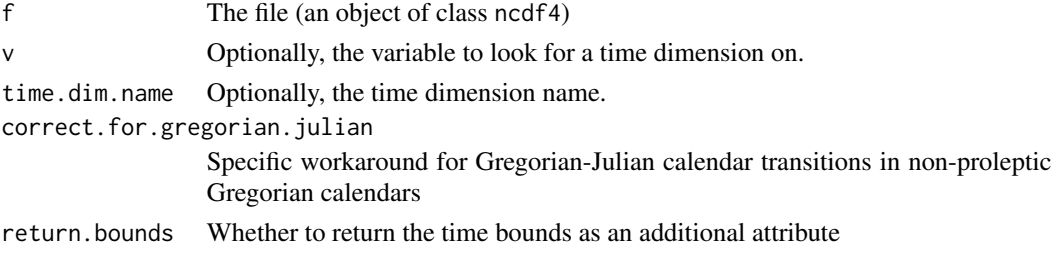

## <span id="page-16-0"></span>Details

Retrieving time data from a NetCDF file in an intelligible format is a non-trivial problem. The PCICt package solves part of this problem by allowing for 365- and 360-day calendars. This function complements it by returns time data for a file as PCICt, doing all necessary conversions.

## Value

A vector of PCICt objects, optionally with bounds

## Note

If the file was opened with readunlim=FALSE, it will read in the time values from the file; otherwise, it will retrieve the time values from the ncdf4 class' data structures.

## References

[http://cfconventions.org/Data/cf-conventions/cf-conventions-1.8/cf-conventions.](http://cfconventions.org/Data/cf-conventions/cf-conventions-1.8/cf-conventions.html#time-coordinate) [html#time-coordinate](http://cfconventions.org/Data/cf-conventions/cf-conventions-1.8/cf-conventions.html#time-coordinate)

#### Examples

```
## Get time series from file
## Not run:
f <- nc\_open("pr.nc")ts <- nc.get.time.series(f)
nc_close(f)
```

```
## End(Not run)
```
<span id="page-16-1"></span>nc.get.var.subset.by.axes

*Gets a data subset in the place described by the named list of axes*

#### Description

Gets a data subset in the place described by the named list of axes.

#### Usage

```
nc.get.var.subset.by.axes(f, v, axis.indices, axes.map = NULL)
```
## <span id="page-17-0"></span>Arguments

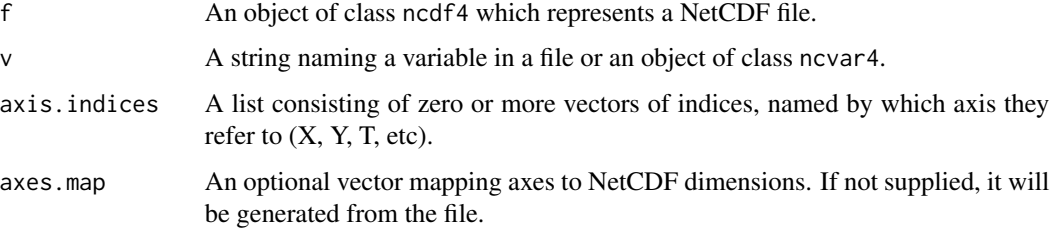

## Details

This function will read data from the specified file (f) and variable (v) at the location specified by axis.indices.

## See Also

[ncdf4.helpers-package](#page-21-1)

## Examples

```
## Get a subset of the data.
## Not run:
f <- nc_open("pr.nc")
dat <- nc.get.var.subset.by.axes(f1, "pr", list(X=1:4, Y=c(1, 3, 5)))
nc_close(f)
## End(Not run)
```
<span id="page-17-1"></span>nc.get.variable.list *Get a list of names of data variables*

## Description

Get a list of names of data variables.

## Usage

```
nc.get.variable.list(f, min.dims = 1)
```
## Arguments

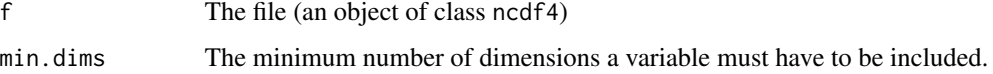

## <span id="page-18-0"></span>Details

This function returns the names of any data variables found in the file – that is, variables which are NOT dimension variables, dimension bounds variables, climatology bounds variables, coordinate variables, or grid mapping variables.

Optionally, one may require that the variables have a minimum number of dimensions; this can eliminate unwanted variables left in files.

## Value

A character vector naming all of the data variables found.

#### Examples

```
## Get dimension axes from file by inferring them from dimension names
## Not run:
f <- nc\_open("pr.nc")var.list <- nc.get.variable.list(f)
nc_close(f)
```
## End(Not run)

<span id="page-18-1"></span>nc.is.regular.dimension

*Determine if a dimension is regular*

#### Description

Determine if a dimension is regular (evenly spaced).

#### Usage

nc.is.regular.dimension(d, tolerance = 1e-06)

#### Arguments

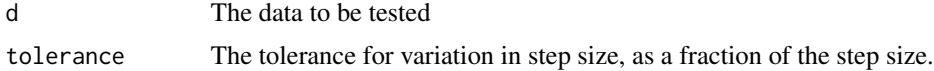

## Details

Not all dimensions or data are regular (evenly spaced). This function will, given data and optionally a tolerance level, determine if the dimension is regular or not.

## Value

TRUE if the data is regular; FALSE if not.

```
dat \leq c(1, 2, 3, 4, 5, 6, 7)
## TRUE
nc.is.regular.dimension(dat)
dat[7] <- 7.001
## FALSE
nc.is.regular.dimension(dat)
```
<span id="page-19-1"></span>nc.make.time.bounds *Creates time bounds for a time series*

#### Description

Creates time bounds for a time series.

## Usage

```
nc.make.time.bounds(ts, unit = c("year", "month"))
```
#### Arguments

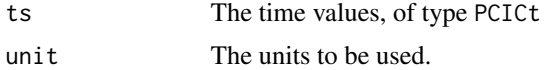

## Details

When aggregating data along the time axis, it is occasionally useful to be able to generate bounds for that data. This function will, given a time series of PCICt, returns a set of bounds for that time series based the supplied units.

#### Value

2-dimensional bounds array for the time values with dimensions [length(ts), 2].

## References

```
http://cfconventions.org/Data/cf-conventions/cf-conventions-1.8/cf-conventions.
html#climatological-statistics
```
## Examples

```
library(PCICt)
ts <- as.PCICt(c("1961-01-15", "1961-02-15", "1961-03-15"), cal="360")
ts.bounds <- nc.make.time.bounds(ts, unit="month")
```
<span id="page-20-1"></span><span id="page-20-0"></span>nc.put.var.subset.by.axes

*Puts a data subset in the place described by the named list of axes*

## Description

Puts a data subset in the place described by the named list of axes.

#### Usage

```
nc.put.var.subset.by.axes(
  f,
  v,
  dat,
  axis.indices,
  axesmap = NULL,input.axes = NULL
\mathcal{L}
```
Arguments

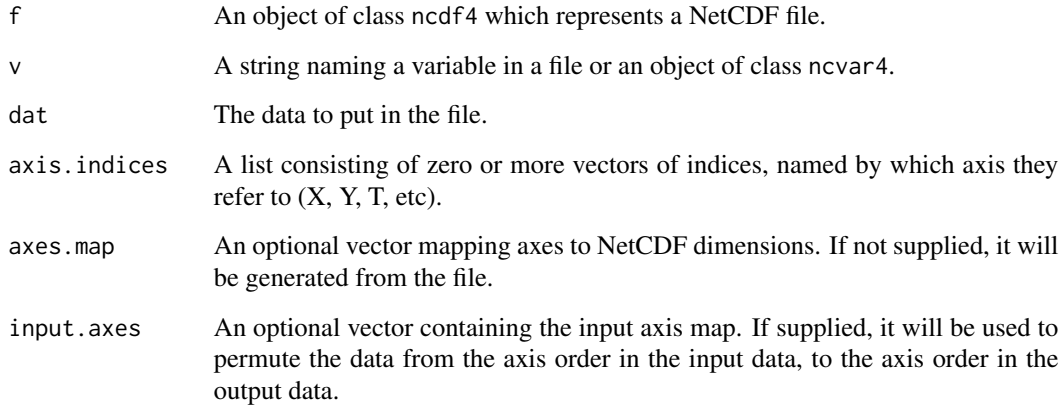

## Details

This function will write data (dat) out to the specified file (f) and variable (v) at the location specified by axis.indices.

## See Also

[ncdf4.helpers-package](#page-21-1)

```
## Copy a subset of the data from one location to another.
## Not run:
f \leq -nc\_open("pr.nc")dat \leq nc.get.var.subset.by.axes(f1, "pr", list(X=1:4, Y=c(1, 3, 5)))
nc.put.var.subset.by.axes(f1, "pr", dat, list(X=5:8, Y=1:3))
nc_close(f)
## End(Not run)
```
ncdf4.helpers *ncdf4.helpers: helper functions for NetCDF files.*

#### <span id="page-21-1"></span>**Description**

This package provides a number of helper functions for NetCDF files opened using the ncdf4 package.

#### Details

Dealing with NetCDF format data is unnecessarily difficult. The ncdf4 package does a good job of making many lower-level operations easier. The ncdf4.helpers package aims to build higher-level functions upon the foundation of ncdf4.

One concept central to much of the package is the idea of indexing, and dealing with data, by axis rather than by indices or by specific dimension names. The axes used are:

- X (the horizontal axis)
- Y (the vertical axis)
- Z (the pressure / depth axis)
- S (the reduced spatial grid axis)
- T (the time axis)

Indexing by axis avoids the pitfalls of using data in forms other than  $(X, Y, Z, T)$ , such as  $(T, X, Y)$ . Avoiding using dimension names directly avoids problems when using projected data.

The functions in the package can be broken down into the following categories:

- 1. Functions which get, put, and transform data: [nc.put.var.subset.by.axes](#page-20-1), [nc.get.var.subset.by.axes](#page-16-1), [nc.conform.data](#page-4-1)
- 2. Functions which deal with identifying axes, variables, and types of dimensions: [nc.get.variable.list](#page-17-1), [nc.get.dim.axes](#page-9-1), [nc.get.dim.for.axis](#page-12-1), [nc.get.dim.bounds.var.list](#page-11-1), [nc.get.dim.names](#page-13-1), [nc.get.dim.axes.from.names](#page-10-1), [nc.get.coordinate.axes](#page-8-1), [nc.get.compress.dims](#page-7-1), [nc.is.regular.dimension](#page-18-1).
- 3. Functions which deal with getting, classifying, and using time information: [nc.get.time.series](#page-15-1), [nc.make.time.bounds](#page-19-1), [nc.get.time.multiplier](#page-14-1).
- 4. Functions which make sense of projection information: [nc.get.proj4.string](#page-13-2).
- 5. Functions to ease chunked processing of data in parallel: [get.cluster.worker.subsets](#page-1-1).
- 6. Functions to ease dealing with CMIP5 data: [get.split.filename.cmip5](#page-3-1).
- 7. Utility functions: [get.f.step.size](#page-2-1).

<span id="page-21-0"></span>

## ncdf4.helpers 23

## References

[http://cfconventions.org/Data/cf-conventions/cf-conventions-1.8/cf-conventions.](http://cfconventions.org/Data/cf-conventions/cf-conventions-1.8/cf-conventions.html) [html](http://cfconventions.org/Data/cf-conventions/cf-conventions-1.8/cf-conventions.html)

# <span id="page-23-0"></span>Index

∗ climate ncdf4.helpers, [22](#page-21-0) ∗ ts ncdf4.helpers, [22](#page-21-0) get.cluster.worker.subsets, [2,](#page-1-0) *[22](#page-21-0)* get.f.step.size, [3,](#page-2-0) *[22](#page-21-0)* get.split.filename.cmip5, [4,](#page-3-0) *[22](#page-21-0)* nc.conform.data, [5,](#page-4-0) *[22](#page-21-0)* nc.copy.atts, [6](#page-5-0) nc.get.climatology.bounds.var.list, [7](#page-6-0) nc.get.compress.dims, [8,](#page-7-0) *[22](#page-21-0)* nc.get.coordinate.axes, [9,](#page-8-0) *[22](#page-21-0)* nc.get.dim.axes, [10,](#page-9-0) *[22](#page-21-0)* nc.get.dim.axes.from.names, [11,](#page-10-0) *[22](#page-21-0)* nc.get.dim.bounds.var.list, [12,](#page-11-0) *[22](#page-21-0)* nc.get.dim.for.axis, [13,](#page-12-0) *[22](#page-21-0)* nc.get.dim.names, [14,](#page-13-0) *[22](#page-21-0)* nc.get.proj4.string, [14,](#page-13-0) *[22](#page-21-0)* nc.get.time.multiplier, [15,](#page-14-0) *[22](#page-21-0)* nc.get.time.series, [16,](#page-15-0) *[22](#page-21-0)* nc.get.var.subset.by.axes, [17,](#page-16-0) *[22](#page-21-0)* nc.get.variable.list, [18,](#page-17-0) *[22](#page-21-0)* nc.is.regular.dimension, [19,](#page-18-0) *[22](#page-21-0)* nc.make.time.bounds, [20,](#page-19-0) *[22](#page-21-0)* nc.put.var.subset.by.axes, [21,](#page-20-0) *[22](#page-21-0)* ncdf4.helpers, [22](#page-21-0) ncdf4.helpers-package *(*ncdf4.helpers*)*, [22](#page-21-0)